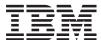

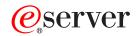

iSeries

OS/400 PASE Shells and Utilities

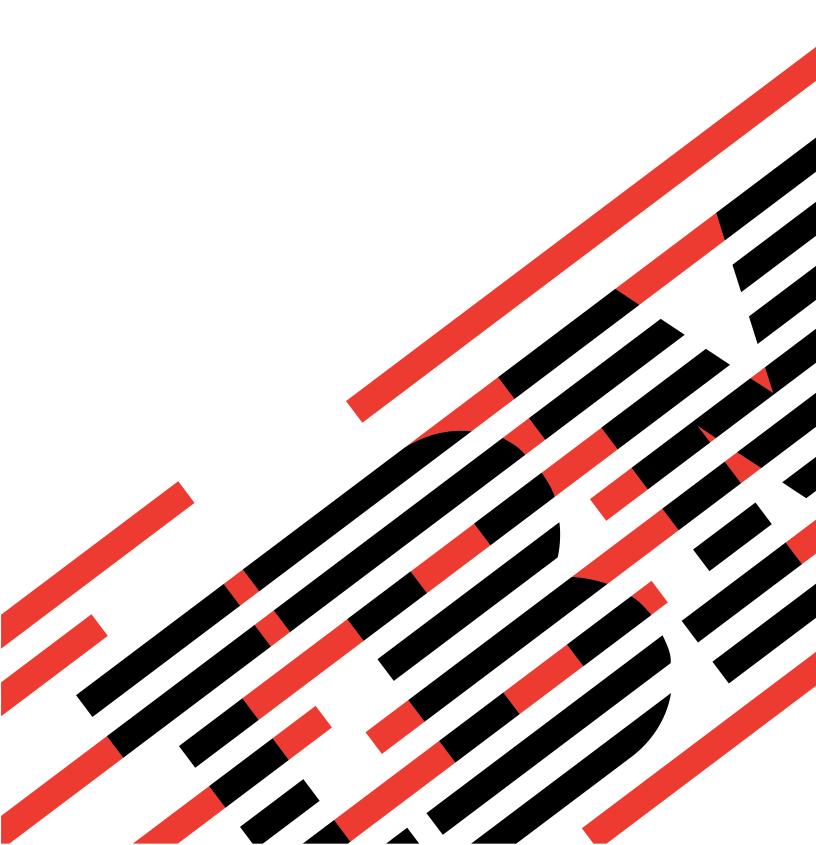

# IBM

## @server

iSeries

OS/400 PASE Shells and Utilities

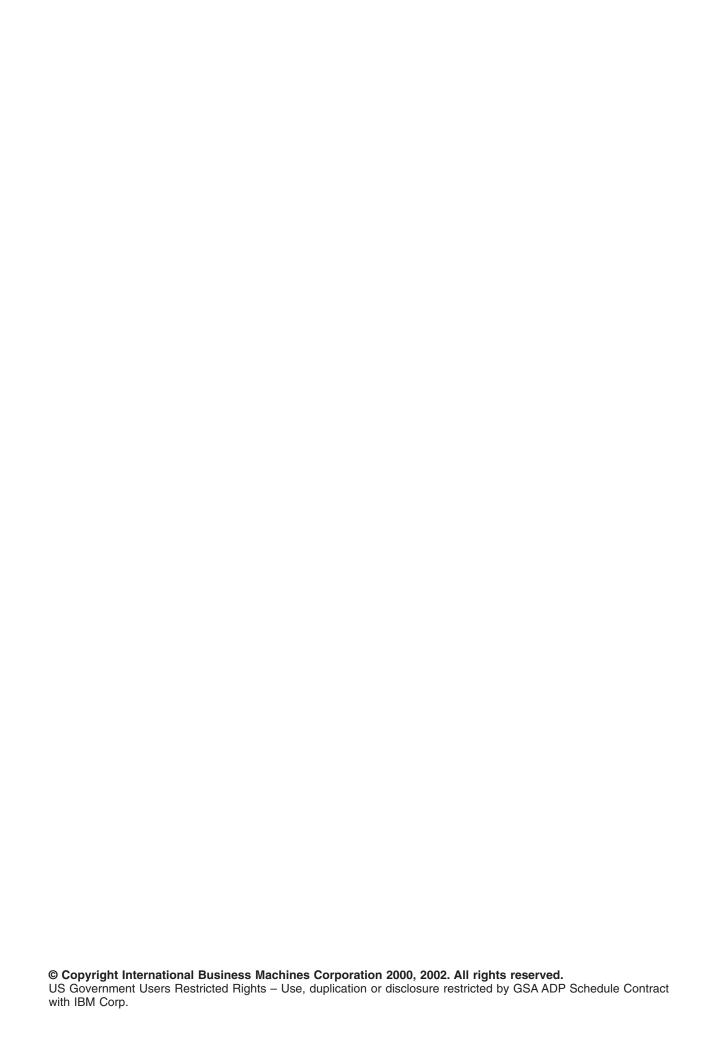

## Contents

| OS/400 PASE Shells and Utilities  |     |       |     |     |    |      |      |    |     |    |    |    |  |  |  |  |  |  |     | 1  |
|-----------------------------------|-----|-------|-----|-----|----|------|------|----|-----|----|----|----|--|--|--|--|--|--|-----|----|
| What's new in V5R2                |     |       |     |     |    |      |      |    |     |    |    |    |  |  |  |  |  |  |     | 2  |
| Print this topic                  |     |       |     |     |    |      |      |    |     |    |    |    |  |  |  |  |  |  |     | 4  |
| OS/400 PASE Commands              |     |       |     |     |    |      |      |    |     |    |    |    |  |  |  |  |  |  |     | 4  |
| system - Run a CL Command for 0   | DS/ | 400   | ) P | ٩SI | Ε. |      |      |    |     |    |    |    |  |  |  |  |  |  | . 1 | 12 |
| qsh, qsh_inout, qsh_out - Run a Q | She | ell ( | Cor | nm  | an | d fo | or ( | SC | /4( | 00 | PΑ | SE |  |  |  |  |  |  | . 1 | 14 |

### **OS/400 PASE Shells and Utilities**

OS/400<sup>(R)</sup> Portable Application Solutions Environment (OS/400 PASE) includes three shells (Korn, Bourne, and C Shell) and over 200 utilities that run as OS/400 PASE programs. OS/400 PASE shells and utilities provide an extensible scripting environment that includes a large number of industry-standard and defacto-standard commands.

To become more familiar with OS/400 PASE shells and utilities, see the following topics. You can also find information about what's new in this release and how you can print this topic.

- OS/400 PASE Commands
- system Run a CL command for OS/400 PASE
- qsh, qsh\_inout, qsh\_out Run a QShell command for OS/400 PASE

#### Using the shells and utilities

A simple way to access OS/400 PASE shells and utilities is to call program Run an OS/400 PASE Terminal Session (QP2TERM), which presents an interactive display with a command line that lets you enter OS/400 PASE commands. You can also call program Run any OS/400 PASE program (QP2SHELL) to run any OS/400 PASE program, including a shell or utility.

Many OS/400 PASE utilities have the same name (with similar options and behavior) as QShell utilities in directory /usr/bin, so OS/400 PASE utilities are provided in directory /QOpenSys/usr/bin or /QOpenSys/usr/sbin. The OS/400 PASE **PATH** environment variable should generally include directories /QOpenSys/usr/bin, /QOpenSys/usr/bin/X11 and /QOpenSys/usr/sbin when running an OS/400 PASE shell. See Run any OS/400 PASE program (QP2SHELL) for information about setting initial values for OS/400 PASE environment variables.

#### Overview of OS/400 PASE utilities

See OS/400 PASE Commands for information about these OS/400 PASE utilities:

| as egrep locale attr env locale64 awk ex logger banner execerror logname basename expand look bc expr lorder bdiff extcheck ls bfs false m4 bg fc make bsh fg makekey cat fgrep mkcatdefs cb file mkdir cd find mkfifo cdc fold mkfontdir chgrp gencat mknod chmod get more chown getconf mv chroot getjobid mwm cksum getopt native2asc |                     |
|----------------------------------------------------------------------------------------------------|---------------------|
| cksum getopt native2asc                                                                                                    | cii serialver untab |
| clear getopts nawk                                                                                                    | setccsid val        |
| clrtmp grep newform                                                                                                    | setmaps vc          |

| hash      | nice                                                                                                    | sh                                                                                                    | vedit                                                                                                    |
|-----------|----------------------------------------------------------------------------------------------------|----------------------------------------------------------------------------------------------------|----------------------------------------------------------------------------------------------------|
| head      | nl                                                                                                    | size                                                                                                    | vi                                                                                                    |
| hostname  | nm                                                                                                    | sleep                                                                                                    | view                                                                                                    |
| iconv     | nohup                                                                                                    | sort                                                                                                    | wait                                                                                                    |
| id        | od                                                                                                    | split                                                                                                    | WC                                                                                                    |
| indent    | pack                                                                                                    | strings                                                                                                    | what                                                                                                    |
| install   | pagesize                                                                                                    | strip                                                                                                    | which                                                                                                    |
| ipcrm     | paste                                                                                                    | stty                                                                                                    | Χ                                                                                                    |
| ipcs      | patch                                                                                                    | sum                                                                                                    | xargs                                                                                                    |
| jar       | pax                                                                                                    | syslogd                                                                                                    | xauth                                                                                                    |
| jarsigner | pcat                                                                                                    | system                                                                                                    | xhost                                                                                                    |
| java      | pg                                                                                                    | sysval                                                                                                    | xlsfonts                                                                                                    |
| javac     | policytool                                                                                                    | tab                                                                                                    | xmodmap                                                                                                    |
| javadoc   | pr                                                                                                    | tabs                                                                                                    | xset                                                                                                    |
| javah     | printenv                                                                                                    | tail                                                                                                    | xterm                                                                                                    |
| javakey   | printf                                                                                                    | tar                                                                                                    | xwd                                                                                                    |
| javap     | prs                                                                                                    | tee                                                                                                    | xwud                                                                                                    |
| jobs      | ps                                                                                                    | termdef                                                                                                    | yacc                                                                                                    |
| join      | psh                                                                                                    | test                                                                                                    | yes                                                                                                    |
| keytool   | pwd                                                                                                    | tic                                                                                                    | zcat                                                                                                    |
|           | head hostname iconv id indent install ipcrm ipcs jar jarsigner java javac javadoc javah javakey javap jobs join | head nl hostname nm iconv nohup id od indent pack install pagesize ipcrm paste ipcs patch jar pax jarsigner pcat java pg javac policytool javadoc pr javah printenv javakey printf javap ps jobs ps join psh | head nl size hostname nm sleep iconv nohup sort id od split indent pack strings install pagesize strip ipcrm paste stty ipcs patch sum jar pax syslogd jarsigner pcat system java pg sysval javac policytool tab javadoc pr tabs javah printenv tail javakey printf tar javap ps tee jobs ps termdef join psh |

In addition to these utilities, each OS/400 PASE shell supports a number of built-in commands (such as cd, exec, if, etc.). See AIX<sup>(R)</sup> documentation for information about the built-in commands supported by each OS/400 PASE shell.

The OS/400 PASE default shell (/QOpenSys/usr/bin/sh) is the Korn shell.

Top I APIs by category

#### What's new in V5R2

Here are some of the significant enhancements and changes for OS/400 PASE in V5R2:

- Pseudo terminal (PTY) support and UNIX-style job control. See Pseudo terminal (PTY) for details.
- Over 100 new utilities. See the OS/400 PASE Shells and Utilities topic for a complete listing.
- The following new libraries were added. See the OS/400 PASE Run-time Libraries topic for a complete listing.

libcur.a AIX legacy Curses library

libg.a Debug support

libgair4.a Internal X Windows support

libl.a lex support

libld.a Object File Access Routine library

libm.a **IEEE Math library** 

libPW.a Programmers Workbench library

libxcurses.a Curses library

libXi.a X Windows input processing libXtst.a X Windows testing support

liby.a yacc support

- A new message (MCH3204) appears in the job log for any unsupported system call used by an OS/400 PASE program. This message text includes the name of the system call and the instruction address that caused the error.
- New and changed OS/400 PASE run-time functions:
  - CVTERRNO (convert OS/400 PASE errno to ILE errno)
  - ILECALLX (enhanced ILE procedure call)
  - PMGCALL (call an OS/400 program)
  - \_RETURN (return without exiting OS/400 PASE)

- \_RSLOBJ, \_RSLOBJ2 (resolve to an OS/400 object)
- \_STRLEN\_SPP, \_STRCPY\_SPP (string manipulation using 16-byte ILE pointers)
- Qp2paseCCSID (retrieve OS/400 PASE CCSID)
- Qp2jobCCSID (retrieve job default CCSID from last time OS/400 PASE CCSID set)
- faccessx
- fchdir
- fclear
- fclear
- getaddrinfo, getnameinfo
- getcontext, setcontext
- getpri, getpriority, setpriority
- getprocs64, getthrds64
- gettimer, settimer
- msem\_init, msem\_lock, msleep, msem\_unlock, msem\_remove
- pread, pwrite
- setgroups
- sigstack, sigaltstack (alternate signal stack)
- statpriv
- statvfs, fstatvfs
- svnc
- ustat
- New and changed (ILE) APIs for OS/400 PASE:
  - QP2SHELL2 (like QP2SHELL, but runs in caller's activation group)
  - Qp2ptrsize (retrieve OS/400 PASE pointer size)
  - Qp2paseCCSID (retrieve OS/400 PASE CCSID)
  - Qp2jobCCSID (retrieve job default CCSID when OS/400 PASE CCSID last set)
  - Qp2errnop (locate OS/400 PASE errno for current thread)
  - Qp2malloc (allocate OS/400 PASE heap memory)
  - Qp2free (free OS/400 PASE heap memory)
  - Qp2dlopen (dynamically load an OS/400 PASE module)
  - Qp2dlsym (find a symbol in a module opened by OS/400 PASE dlopen)
  - Qp2dlclose (close and unload a module loaded by OS/400 PASE dlopen)
  - Qp2dlerror (retrieve error information for the last dynamic load operation)
  - Qp2CallPase (and Qp2CallPase2) ehancements for by-address arguments and results, and to call an OS/400 PASE procedure in a thread that was not started by OS/400 PASE
- OS/400 PASE locales (and other files for globalization support) are now packaged with OS/400 language feature codes; see Globalization for details. In addition, over 200 new files for X Windows processing of different keyboards and character sets, plus the following 65 new locales. See the OS/400 PASE Locales topic for a complete listing.

| AR AE.UTF-8 | ES CO.UTF-8      | de AT.8859-15      |
|-------------|------------------|--------------------|
| AR BH.UTF-8 | ES MX.UTF-8      | de AT.8859-15@euro |
| AR_EG.UTF-8 | ES_PE.UTF-8      | de_LU.8859-15      |
| AR_JO.UTF-8 | ES_PR.UTF-8      | de_LU.8859-15@euro |
| AR_KW.UTF-8 | ES_UY.UTF-8      | en_CA.8859-15      |
| AR_LB.UTF-8 | ES_VE.UTF-8      | en_IE.8859-15      |
| AR_OM.UTF-8 | FR_LU.UTF-8      | en_IE.8859-15@euro |
| AR_QA.UTF-8 | FR_LU.UTF-8@euro | en_IN.8859-15      |

| AR SA.UTF-8      | HI IN.UTF-8     | en NZ.8859-15      |
|------------------|-----------------|--------------------|
| AR_SY.UTF-8      | SH_YU.UTF-8     | es_AR.8859-15      |
| AR_TN.UTF-8      | SR_YU.UTF-8     | es_CL.8859-15      |
| DE_AT.UTF-8      | ar_AE.IS08859-6 | es_C0.8859-15      |
| DE_AT.UTF-8@euro | ar_BH.IS08859-6 | es_MX.8859-15      |
| DE_LU.UTF-8      | ar_EG.IS08859-6 | es_PE.8859-15      |
| DE_LU.UTF-8@euro | ar_J0.IS08859-6 | es_PR.8859-15      |
| EN_CA.UTF-8      | ar_KW.IS08859-6 | es_UY.8859-15      |
| EN_IE.UTF-8      | ar_LB.IS08859-6 | es_VE.8859-15      |
| EN_IE.UTF-8@euro | ar_OM.ISO8859-6 | fr_LU.8859-15      |
| EN_IN.UTF-8      | ar_QA.IS08859-6 | fr_LU.8859-15@euro |
| EN_NZ.UTF-8      | ar_SA.IS08859-6 | sh_YU.IS08859-2    |
| ES_AR.UTF-8      | ar_SY.IS08859-6 | sr_YU.IS08859-5    |
| ES CL.UTF-8      | ar TN.ISO8859-6 |                    |

#### How to see what's new or changed

To help you see where technical changes have been made, this information uses:

- The image to mark where new or changed information begins.
- The 

   image to mark where new or changed information ends.

To find other information about what's new or changed this release, see the Memo to Users 💝 .

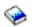

#### Print this topic

To view or download the PDF version, select OS/400 PASE Shells and Utilities information (about 119 KB or 24 pages).

#### Saving PDF files

To save a PDF on your workstation for viewing or printing:

- 1. Right-click the PDF in your browser (right-click the link above).
- 2. Click Save Target As...
- 3. Navigate to the directory in which you would like to save the PDF.
- 4. Click Save.

#### **Downloading Adobe Acrobat Reader**

If you need Adobe Acrobat Reader to view or print these PDFs, you can download a copy from the Adobe 

#### **OS/400 PASE Commands**

Most OS/400 PASE commands support the same options and provide the same behavior as AIX commands, except in these areas:

- Many OS/400 PASE commands for display operations and UNIX(TM) job control only work in a TTY session such as a session started by the aixterm or xterm command. These functions do not work on 5250 workstation devices (including the display presented by program QP2TERM).
- · OS/400 PASE generally does not support interfaces provided on AIX for system management. For example, OS/400 PASE provides no support for the AIX System Managment Interface Tool (SMIT) and does not support functions that require a SMIT database.

 OS/400 is fundamentally an EBCDIC system. OS/400 PASE shells and utilities run in ASCII and generally do no automatic conversion of stream data. You may need to use tools such as the iconv utility to convert between ASCII and EBCDIC encoding.

Unlike the QShell interpreter and utilities, most OS/400 PASE shells and utilities do no automatic Coded Character Set Identifier (CCSID) conversion of stream file data. The OS/400 PASE utilities system, and any OS/400 PASE utility that runs a QShell command are exceptions because they provide CCSID conversion support for data the CL command or QShell command reads from standard input or writes to standard output or standard error.

- > OS/400 PASE utilities that run QShell Java (TM) utilities (such as the java command) set the Java file.encoding property to match the OS/400 PASE CCSID, so that stream data read and written by the Java program is converted from and to the OS/400 PASE CCSID. You can force a specific file.encoding value by setting OS/400 PASE environment variable PASE\_JAVA\_ENCODING before running the utility.
- OS/400 uses case-insensitive names for many system resources that have case-sensitive names in AIX (user and group names, object names in the root file system, etc.). Some OS/400 PASE shell and utility functions require matching case for resources that have case-insensitive names in OS/400, and others may return names in uppercase that would normally be lowercase on AIX. For example, file name expansion in OS/400 PASE shells is case-sensitive, so you must specify uppercase to match generic names in the /QSYS.LIB file system:

```
ls /qsys.lib/qgpl.lib/GEN*.PGM
rather than
            ls /qsys.lib/qgpl.lib/gen*.pgm
```

· To provide case-sensitivity and avoid name collisions with directories and files used for ILE support, most OS/400 PASE directories and files (including shells and utilities) are stored in the /QOpenSys file system. In particular, OS/400 PASE shells and utilities are in /QOpenSys/usr/bin and /QOpenSys/usr/sbin (rather than /usr/bin and /usr/sbin on AIX).

In addition to the OS/400 PASE commands listed below, each OS/400 PASE shell supports a number of built-in commands (such as cd, exec, if, etc.). See AIX documentation for information about the built-in commands supported by each OS/400 PASE shell and for detailed information about most of these OS/400 PASE commands:

A (see page 5) B (see page 6) C (see page 6) D (see page 6) E (see page 6) F (see page 7) G (see page 7) H (see page 7) I (see page 7) J (see page 7) K (see page 8) L (see page 8) M (see page 8) N (see page 8) O (see page 9) P (see page 9) Q (see page 9) R (see page 9) S (see page 10) T (see page 10) U (see page 11) V (see page 11) W (see page 11) X (see page 11) Y (see page 11) Z (see page 12)

Create and control Source Code Control System (SCCS) admin files << aixterm Initialize an Enhanced X-Windows terminal emulator Run the QShell ajar command, which is the alternative ajar Java archive tool 🔇 Define or display aliases alias Run the QShell appletviewer command, to run Java appletviewer applets without a web browser Apply a command to a set of parameters apply Maintain the indexed libraries used by the linkage editor ar >> as Run the assembler Run the QShell attr command to display or change attr Integrated File System object attributes

Find lines in files matching patterns and then perform awk specified actions on them В banner Write ASCII character strings in large letters to standard output basename Return the base filename of a string parameter bc Provide an interpreter for arbitrary-precision arithmetic bdiff Use the diff command to find differences in very large files bfs Scan files Run a job in the background bg bsh Invoke the Bourne shell Concatenate or display files cat cd Change the current directory cdc Change the comments in a SCCS delta < chgrp Change the group ownership of a file or directory chmod Change permission modes chown Change the user associated with a file chroot Change the root directory of a command cksum Display the checksum and byte count of a file clear Clear the terminal screen < Run the QShell clrtmp command to clear directory /tmp > cirtmp ≪ cmp Compare two files colrm Extract columns from a file comb Combine SCCS deltas comm Select or reject lines common to two sorted files command Execute a simple command compress Compress data ср Copy files cpio Copy files into and out of archive storage and directories Invoke the C shell csh csplit Split files by context cut Write out selected bytes, characters, or fields from each line of a file date Display or set the date or time dbx Provide an environment to debug and run OS/400 PASE programs dc Provide an interactive desk calculator for arbitrary-precision integer arithmetic dd Convert and copy a file diff Compare text files diff3 Compare three files

dircmp

dirname

dspcat dspmsq du dump

Compare two directories and the contents of their common files

Write to standard output all but the last part of a specified

path Display all or part of a message catalog

Display a selected message from a message catalog

Summarize disk usage

Dump selected parts of an object file

Ε

echo Write character strings to standard output ed Edit text by line edit Provide a simple line editor for the new user < egrep Search a file for a pattern Display the current environment or set the environment for env the execution of a command >> ex Edit lines interactively, with a screen display execerror Write error messages to standard error Write to standard output with tabs changed to spaces expand Evaluate arguments as expressions expr Run the QShell extcheck command, to detect Java extcheck archive conflicts < false Return a nonzero exit value (false) fc Process the command history list fq Run jobs in the foreground fgrep Generate the figure list in a format supported by the build process file Determine file type find Find files with a matching expression Fold long lines for finite-width output device fold gencat Create and modify a message catalog < aet Create a specified version of a SCCS file getconf Write system configuration varible values to standard output Run the QShell getjobid command to determine the getjobid OS/400 job name for a process identifier < Parse command line flags and parameters getopt Process command-line arguments and check for valid getopts options Search a file for a pattern grep н Remember or report command path names hash Display the first few lines or bytes of a file or files head hostname Set or display the name of the current host system iconv Convert the encoding of characters from one code page encoding scheme to another id Display the system identifications of a specified user indent Reformat a C language program install Install a command Run the QShell ipcs command to display interprocess ipcs communications objects < Run the QShell ipcrm command to remove interprocess ipcrm communications objects < 🔪 jar Run the QShell jar command, to archive Java files Run the QShell jarsigner command, to sign or verify the iarsigner signature of a Java archive Run the QShell java command, to run the Java interpreter java ≪

Run the QShell javac command, to compile a Java javac program < Run the QShell javadoc command, to generate Java javadoc documentation < Run the QShell javah command, to generate C header or javah stub files for Java classes < Run the QShell javakey command, to manage Java javakey security keys < Run the QShell javap command, to disassemble a javap compiled Java program Display status of jobs in the current session iobs join Join the data fields of two files Run the QShell keytool command, to manage keys and keytool certificates for Java < kill Send a signal to running processes Invoke the Korn shell ksh ksh93 Invoke the enhanced Korn shell < L ≫ Id Link object files Generate a C or C++ language program that matches > lex patterns for simple lexical analysis of an input stream line Read one line from the standard input ln Link files locale Write information about current locale or all public locales logger Make entries in the system log logname Display login name look Find lines in a sorted file < Find the best order for member files in an object library lorder ls Display the contents of a directory Preprocess files, expanding macro definitions ≥ m4 make Maintain, update, and regenerate groups of programs makekey Generate an encryption key < mkcatdefs Preprocess a message source file < mkdir Create one or more new directories mkfifo Make first-in-first-out (FIFO) special files mkfontdir Create a fonts.dir file from a directory of font files < mknod Create a special file more Display the contents of files one screen at a time < mv Move files > mwm Run the AlXwindows<sup>(R)</sup> Window Manager (MWM) Run the QShell native2ascii command, to convert native2ascii characters encoded in the OS/400 PASE CCSID to Unicode encoding nawk Invoke the new version of awk newform Change the format of a text file nice Run a command at a lower or higher priority nl Number lines in a file

Display the symbol table of an object file nm Run a command without hangups nohup od Display files in a specified format pack Compress files Display the system page size pagesize Merge the lines of several files or subsequent lines in one paste patch Apply changes to files pax Extract, write, and list members of archive files; copy files and directory hierarchies pcat Unpack files and write them to standard output pg Format files to the display < Run the QShell policytool command, to create and policytool manage Java policy files < Write a file to standard output printenv Display the values of environment variables printf Write formatted output >> prs Display a Source Code Control System (SCCS) file < Show current status of processes ps Invoke the POSIX (Korn) shell psh pwd Display the pathname of the working directory ash Run a QShell command pgsh\_inout Run a QShell command < gsh\_out Run a QShell command < >> ranlib Convert archive libraries to random libraries < read Read one line from standard input red Edit text by line < regcmp Compile patterns into C language char declarations < reset Initialize a terminal Set the **TERMCAP** environment variable and terminal > resize settings to the current window size < Reverse characters in each line of a file rev Run the QShell Rfile command to read or write OS/400 > Rfile record files < Create the database used by the X-Window system server >> rgb for colors rm Remove (unlink) files or directories rmdel Remove a delta from a SCCS file < rmdir Remove a directory Run the QShell rmic command, to compile Java RMI rmic stubs < Run the QShell rmid command, to run the Java RMI rmid activation system < Run the QShell rmiregistry command, to start a Java rmiregistry remote object registry < Relink shared objects to enable the runtime linker to use >> rtl\_enable them 🖔

Pipe output data from the mkcatdefs command to the >> runcat gencat command < > sact Display current SCCS file-editing status Run the QShell serialver command, to return the version serialver number for Java classes < >> sccs Administration program for SCCS commands < sccsdiff Compare two versions of a SCCS file < Compare two files and display the differences in a sdiff side-by-side format < Provide a stream editor sed setmaps Set terminal maps or code set maps Run the QShell setccsid command to set the CCSID for setccsid an Integrated File System object < Invoke the default (Korn) shell sh Display the section sizes of the Extended Common Object size File Format (XCOFF) object files Suspend execution for an interval sleep Sort files, merge files that are already sorted, and check sort files to determine if they have been sorted split Split a file into pieces strings Find the printable strings in an object or binary file strip Reduce the size of an Extended Common Object File Format (XCOFF) object file by removing information used by the binder and symbolic debug program Set, reset, and report workstation operating parameters sttv Display the checksum and block count of a file sum syslogd Log system messages system Run a CL command Run the QShell sysval command to display an OS/400 >> sysval system value or network attribute tab Change spaces into tabs >> tabs Set tab stops on a terminal tail Write a file to standard output, beginning at a specified point tar Manipulate archives tee Display the output of a program and copy it into a file test Evaluate conditional expressions Translate the terminfo description files from source to >> tic compiled format < time Print the time of the execution of a command Run the QShell tnameserv command, to provide access tnameserv to the Java naming service < touch Update the access and modification times of a file Query the terminfo database for terminal-dependent >> tput information Translate characters tr >> trace Record selected system events < >> trbsd Translate characters (BSD version) > trcoff Stop the collection of trace data <

>> trcon Start the collection of trace data < >> trestop Stop the trace function true Return an exit value of zero (true) >> tset Initialize a terminal Sort an unordered list of ordered pairs (a topological sort) >> tsort Write to standard output the full path name of your >> tty terminal < Write a description of the command type type ulimit Set or report user resource limits umask Display or set the file mode creation mask unalias Remove alias definitions uname Display the name of the current operating system uncompress Restore compressed files unexpand Write to standard output with tabs restored unget Cancel a previous SCCS get command unifdef Remove ifdef lines from a file uniq Delete repeated lines in a file unpack Expand files untab Change tabs into spaces ٧ > val Validate SCCS files < >> vc Substitute assigned values for identification keywords > vedit Edit files with a full-screen display < > vi Edit files with a full-screen display < view Start the vi editor in read-only mode W wait Wait until the termination of a process ID wc Count the number of lines, words, and bytes in a file what Display identifying information in files which Locate a program file, including aliases and paths (the csh (C shell) command only) X Run the X server. OS/400 PASE only supports virtual **≫** x frame buffer processing xargs Construct a parameter list and run a command Edit and display the authorization information used in xauth connecting to the X server Control who accesses Enhanced X-Windows on the xhost current host machine xIsfonts Display the font list for X-Windows xmodmap Modify keymaps in the X Server < xset Set options for your X-Windows environment xterm Provide a terminal emulator for the X Window System < > xwd Dump the image of an Enhanced X-Windows window Retrieve and display the dumped image of an Enhanced xwud X-Windows window Υ Generate an LALR(1) parsing program from input yacc consisting of a context-free grammar specification

Output an affirmative response repetitively yes

zcat Expand a compressed file to standard output

Top | OS/400 PASE Shells and Utilities

### system - Run a CL Command for OS/400 PASE

#### **Syntax**

```
system [-beEhiIkKnOgsv] CL-command [ CL-parameters ... ]
```

#### Description

The OS/400 PASE system utility runs a CL command. By default, any spooled output produced by the command is written to standard output, and any messages sent by the command are written to standard output or standard error (depending on whether the CL command sent an exception message).

You need to set ILE environment variable QIBM USE DESCRIPTOR STDIO to Y or I (so that OS/400 PASE runtime and ILE C runtime use descriptor standard I/O) to avoid unpredicatable results. This is done by default in the OS/400 jobs that program QP2TERM uses to run OS/400 PASE shells and utilities.

#### **Options**

- -b Force binary mode for standard streams used by the CL command. When this option is omitted, the system command converts any data the CL command reads from standard input from the OS/400 PASE CCSID to the job default CCSID, and converts data written to standard output or standard error from the job default CCSID to the OS/400 PASE CCSID. This option avoids CCSID conversion for all standard streams except those associated with any of the options -E, -I, and -O.
- Copy OS/400 PASE environment variables to ILE environment variables before running the CL -e command. When this option is omitted, no ILE environment variables are set, so the ILE environment may be be missing variables or have different variable values than the OS/400 PASE environment.

For most variables, the copy has the same name as the original, but the system adds a prefix "PASE\_" to the name of the ILE copy of some environment variables. You you can control what variables add the name prefix by storing a colon-delimited list of variable names in OS/400 PASE environment variable PASE ENVIRON CONFLICT, or the system defaults to adding the prefix when copying OS/400 PASE environment variables SHELL, PATH, NLSPATH, and LANG.

Any OS/400 PASE environment variable name with a prefix "ILE\_" is copied to the ILE environment twice. The first copy uses the same variable name, and the second copy uses the name without the prefix. For example, if the OS/400 PASE environment contains a variable named ILE PATH, the value of this variable is used to set both ILE PATH and PATH in the ILE environment.

- **≫**-Е Force CCSID conversion for the standard error stream used by the CL command. When this option is specified, the system command converts any data the CL command writes to standard error from the job default CCSID to the OS/400 PASE CCSID. This option overrides option -b for the standard error stream.
- -h Write a brief description of allowable syntax for the system command to standard output.
- -i Run the CL command in the same process (OS/400 job) where the system utility runs. When option -i is omitted, the CL command is run in a separate process (created using the ILE spawn

- API) that is not multithread-capable and is not running an OS/400 PASE program. Many CL commands are not supported in a multithreaded job.
- ≫-L Force CCSID conversion for the standard input stream used by the CL command. When this option is specified, the system command converts any data the CL command reads from standard input from the OS/400 PASE CCSID to the job default CCSID. This option overrides option -b for the standard input stream. CCSID conversion should only be used for standard input if the CL command reads standard input because processing done by the system command attempts to read and convert all standard input data regardless of whether the CL command uses the data, so it may leave the standard input stream positioned beyond what the CL command read. «
- Keep all spool files generated by the CL command. When this option is omitted, spooled output -k files are deleted after their contents is written as text lines to standard output. Option -i has no effect when option -s is used.
- -K Force a job log for the OS/400 job where the CL command runs. If this option is omitted, a job log may only be produced if an unexpected error occurs.
- Do not include OS/400 message identifiers in any text line written to standard output or standard -n error for a message sent by the CL command. When this option is omitted, the format of any text lines written for OS/400 pre-defined messages is "XXX1234: message text", where "XXX1234" is the OS/400 message identifier. -n suppresses the message identifier, so only "message text" is written to the stream. Option -n has no effect when option -q is used.
- ≫-E Force CCSID conversion for the standard output stream used by the CL command. When this option is specified, the system command converts any data the CL command writes to standard output from the job default CCSID to the OS/400 PASE CCSID. This option overrides option -b for the standard output stream.
- -q Do not write any text lines to standard output or standard error for OS/400 messages sent by the CL command. If this option is omitted, messages sent by the CL command are received, converted from the job default CCSID to the OS/400 PASE CCSID, and written as a text lines to standard output or standard error, depending on whether the CL command sent an exception message.
- -s Do not process spooled output files produced by the CL command. When this option is omitted, spooled output generated by the CL command is converted from the job default CCSID to the OS/400 PASE CCSID and written to standard output, and then the spooled output files are deleted.
- Write the complete CL command string to standard output before running the CL command.

#### **Operands**

*CL-command* is concatenated with any *CL-parameters* operands (with a single space between them) to form the CL command string. You may need to enclose CL command and parameter values in quotes to prevent the OS/400 PASE shell from expanding special characters (such as parentheses and asterisks).

If a CL command parameter value requires quotes (such as a text parameter with lowercase characters or embedded blanks), you must specify those quotes inside a quoted string because OS/400 PASE shells remove the outer quotes from any argument passed to the OS/400 PASE system utility.

#### **Exit Status**

- 0 The CL command completed successfully.
- The CL command either could not be run or ended in error (sent an exception message to the >0 caller). Error messages may have been sent to standard output, or may appear in the job log of the OS/400 job that ran the command.

#### **Examples**

This example shows three ways to run the CRTDTAARA CL command with the same parameter values. Options -bOE force CCSID conversion for standard output and standard error (but not standard input). The "\*char" parameter value must be quoted to prevent the OS/400 PASE shell from expanding it as a set of file names, and the TEXT parameter requires two sets of enclosing quotes because it contains lowercase and embedded blanks:

```
system -bOE "crtdtaara mydata *char text('Output queue text')"
or
     system -bOE crtdtaara mydata "*char text('Output queue text')"
٥r
      system -BOE crtdtaara mydata '*char' "text('Output queue text')"
```

This example shows how the system utility can run the CALL CL command to call a program that accepts two parameters. Option -i avoids the overhead of creating an additional process to run the CL command. Since no other options are specified, CCSID conversion is done for standard input, standard output, and standard error. The called program sees the first parameter converted to uppercase (ARG1) and the second parameter unchanged (arg2) because of the rules of CL:

```
system -i "call mypgm (arg1 'arg2')"
```

Top | OS/400 PASE Shells and Utilities

## qsh, qsh\_inout, qsh\_out - Run a QShell Command for OS/400 PASE

#### **Syntax**

```
qsh [command-options]
qsh inout [command-options]
qsh out [command-options]
```

#### **Description**

The OS/400 PASE qsh, qsh\_inout, and qsh\_out commands run a QShell command. These commands use the OS/400 PASE system command to copy OS/400 PASE environment variables to the ILE environment and then call the QShell command program through a link in directory /usr/bin.

The OS/400 PASE qsh, qsh inout, and qsh out commands all provide the syntax and behavior of the QShell qsh command, with additional support for ASCII/EBCDIC conversion of standard I/O provided by the OS/400 PASE system command. Any other command name that links to OS/400 PASE qsh, ash inout, or ash out (in directory /QOpenSys/usr/bin) provides the same syntax and behavior as the QShell command in directory /usr/bin with the same base name as the link. See the following topics for more information:

- system Run a CL Command for OS/400 PASE
- qsh QShell Command Language Interpreter (QShell version)

The qsh and qsh\_inout commands do ASCII/EBCDIC conversion for standard input, standard output, and standard error. The qsh out command only does ASCII/EBCDIC conversion for standard output and standard error. <

You need to set ILE environment variable QIBM\_USE\_DESCRIPTOR\_STDIO to Y or I (so that OS/400 PASE runtime and ILE C runtime use descriptor standard I/O) to avoid unpredicatable results. This is done by default in the OS/400 jobs that program QP2TERM uses to run OS/400 PASE shells and utilities.

See the following topics for related information:

#### **Examples**

>> You should use **qsh\_out** (instead of **qsh** or **qsh\_inout**) when the QShell command does not read from standard input to avoid unintended repositioning of the input stream. This example uses qsh\_out to avoid repositioning the stream processed by the read command, and simply echos the contents of file "myinput" to standard output:

```
while read ; do
    qsh_out -c "echo $REPLY"
done < myinput</pre>
```

This example uses the QShell cat command to convert text in an OS/400 source database file to the (ASCII) OS/400 PASE CCSID and store the result in a stream file named ascii\_sqlcli.h. This takes advantage of support in the QShell utility to insert linend characters in the stream that are not added if the OS/400 PASE cat command is used:

```
qsh out -c 'cat /qsys.lib/qsysinc.lib/h.file/sqlcli.mbr' > ascii sqlcli.h
```

The system provides an OS/400 PASE getjobid command using symbolic link /QOpenSys/usr/bin/getjobid -> qsh out to run the QShell getjobid command. This example shows two ways to run the QShell utility to determine the name of the OS/400 job running the OS/400 PASE shell. The first example is more efficient because it avoids running QShell interpreter. Variable \$\$ is expanded by the OS/400 PASE shell (to the process identifier of the shell), and the QShell **getjobid** command writes a line to standard output:

```
getjobid $$
qsh_out -c "/usr/bin/getjobid $$"
```

Top | OS/400 PASE Shells and Utilities

## IBM

Printed in U.S.A.